SWAPNAME Activation Download [Updated]

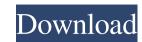

# SWAPNAME Product Key Full Free Download X64 [Updated]

SWAPNAME Crack For Windows deletes a folder named NAME and replaces its contents with the contents of a folder named NEWNAME. You can try this command on different machines: du -sh /Volumes/Macintosh\HD/Local\Data/Documents/PHOTOS/Photos - 20.7G /Volumes/Macintosh\HD/Local\Data/Documents/PHOTOS/Designs - 10.2G /Volumes/Macintosh\HD/Local\Data/Documents/PHOTOS/Design - 1.2G /Volumes/Macintosh\HD/Local\Data/Documents/PHOTOS/Design - 1.2G /Volumes/Macintosh\HD/Local\Data/Documents/PHOTOS/Photos - 4.7G /Volumes/Macintosh\HD/Local\Data/Documents/PHOTOS/Design - 1.2G /Volumes/Macintosh\HD/Local\Data/Documents/PHOTOS/Design - 1.2G /Volumes/Macintosh\HD/Local\Data/Documents/PHOTOS/Design - 1.2G /Volumes/Macintosh\HD/Local\Data/Documents/PHOTOS/Design - 1.2G /Volumes/Macintosh\HD/Local\Data/Documents/PHOTOS/Design - 1.2G /Volumes/Macintosh\HD/Local\Data/Documents/PHOTOS/Design - 1.2G /Volumes/Macintosh\HD/Local\Data/Documents/PHOTOS/Design - 1.2G /Volumes/Macintosh\HD/Local\Data/Documents/PHOTOS/Design - 1.2G /Volumes/Macintosh\HD/Local\Data/Documents/PHOTOS/Design - 1.2G /Volumes/Macintosh\HD/Local\Data/Documents/PHOTOS/Design - 1.2G /Volumes/Macintosh\HD/Local\Data/Documents/PHOTOS/Design - 1.2G /Volumes/Macintosh\HD/Local\Data/Documents/PHOTOS/Design - 1.2G /Volumes/Macintosh\HD/Local\Data/Documents/PHOTOS/Design - 8.9G /Volumes/Macintosh\HD/Local\Data/Documents/PHOTOS/Design - 8.9G /Volumes/Macintosh\HD/Local\Data/Documents/PHOTOS/Design - 1.2G /Volumes/Macintosh\HD/Local\Data/Documents/PHOTOS/Design - 8.9G /Volumes/Macintosh\HD/Local\Data/Documents/PHOTOS/Design - 8.9G /Volumes/Macintosh\HD/Local\Data/Documents/PHOTOS/Design - 1.2G /Volumes/Macintosh\HD/Local\Data/Documents/PHOTOS/Design - 8.9G /Volumes/Macintosh\HD/Local\Data/Documents/PHOTOS/Design - 1.2G /Volumes/Macintosh\HD/Local\Data/Documents/PHOTOS/Photos - 8.7G It basically swaps the names of those folders in one variable array=("photos" "Design") # Variables to store the new folder's name and the current one path\_name=\${array[0]} new\_path=\${array[1]} # Ge

#### **SWAPNAME Crack + Free Registration Code**

SWAPNAME Crack For Windows is an easy-to-use utility designed to interchange the names of two different folders. Requirements: Vista/Win7 Program Files/SWAPNAME Important: SWAPNAME Important: Swapping Important: Swapping Important: Swapping Impor

## SWAPNAME Free Download

SWAPNAME is an easy-to-use utility designed to interchange the names of two different folders. Solution: Open the desktop folder. Right click and choose New and Folder. This is the new folder we are going to make. In the shortcut shown, we have highlighted the SwapFolder folder name and changed it to the new name of your choice. While selecting the new folder name, don't forget to use the "Shift" key to move the desired folder name to the end. Choose the type of shortcut we are going to make ("Shortcut"). In the shortcut Windows, click on the highlighted New Folder and SWAPNAME in the bar. For the Target path, type \commandprompt\cswapname.exe %1 %2. You can also do this with a batch file by following these instructions. \* For more information, see this tutorial: \*A heavyweight boxing matchup was on the table in the 2016 offseason. It ended up falling to the wayside, a result of two factors: Ronda Rousey and Floyd Mayweather Jr. competing at the same time. Rousey returned from her hiatus on Oct. 7, 2016, just a month before Mayweather made his Oct. 26, 2016, match with Conor McGregor. They played out their three-month series with Rousey serving as a bit player in Mayweather's final match. It was the only time in the past three years that the two boxers fought on the same night. The only other bouts in which the boxers weren't on the same night took place in 2008 and 2009. Mayweather had to put his retirement on hold in 2013 to fight Manny Pacquiao, but the bout fell apart in the weeks before the fight with Pacquiao pulling out. On May 2, Mayweather will play a featured role at the Barclays Center for the third time in his career. The MGM Grand Garden Arena features a unique and long history for boxing. It was once home to the old Madison Square Garden and helped usher in the sport's golden age of the mid-'70s and '80s, hosting matches headlined by Muhammad Ali

## What's New In SWAPNAME?

SWAPNAME is an utility used to interchange the names of two different folders located in the same folder. Usage SWAPNAME [-i name] [-r recursion] [-s start\_level] [-x] [old\_name [new\_name]] -i Input folder containing new files to rename. -n New name to swap the old\_name for. -r Do a recursive copy and rename. -s Start level of the directory hierarchy to start at. -x Non-recursive. -h Display this help screen. --help Display this help screen. --help or -h Display this help screen. --version or -v Display version. Output This program displays the following information on standard output: Example 1 SWAPNAME [-i name] [-n new\_name] [-r recursion] [-s start\_level] [-x] [old\_name [new\_name]] Output: name: old\_name [new\_name]] Output: name: old\_nam

#### **System Requirements:**

CPU: Intel Core is 6200U or equivalent RAM: 8GB Hard Disk Space: 20GB GPU: NVIDIA Geforce GTX 650 or equivalent Display: 1920×1080 resolution Input Devices: Keyboard, Mouse Windows Mac Minimum Requirements: CPU: Intel Core is 3.4GHz or equivalent Input Devices

Related links:

https://www.apbara.be/index.php/advert/abcocr-net-torrent-free-download-for-pc/ https://behmaze.com/wp-content/uploads/2022/06/IPC\_MIDI.pdf https://www.tierdiabetes-shop.de/wp-content/uploads/2022/06/zanphy.pdf https://www.ocacp.com/wp-content/uploads/2022/06/Orbitron Crack Serial Key Free.pdf https://glammazone.com/pdf-merge-tool-crack-free-download-x64-updated-2022/ https://automarkt.click/wp-content/uploads/2022/06/Movie\_Pack\_4.pdf https://acheinoaraguaia.com/wp-content/uploads/2022/06/Pattern Studio Crack Activation Code With Keygen.pdf https://stinger-live.s3.amazonaws.com/upload/files/2022/06/S4qfgIHWDhcZswSwNI9F 08 1f8734d2585b42ca155cc9d6e7d259ea file.pdf https://carolwestfineart.com/wp-content/uploads/2022/06/carlnew.pdf https://suministrosperu.com/wp-content/uploads/2022/06/PrePacker\_\_Free.pdf https://tvlms.com/wp-content/uploads/2022/06/benlawt.pdf https://gettopreneur.com/wp-content/uploads/QPeriodicTable.pdf https://astrioscosmetics.com/winfontsview-1-5-5-crack-keygen-free-download-x64/ https://romanibook.com/upload/files/2022/06/UItlOBEAza44jwX2ND7P\_08\_1f8734d2585b42ca155cc9d6e7d259ea\_file.pdf https://socks-dicarlo.com/wp-content/uploads/2022/06/olwikeyl.pdf http://www.interprys.it/?p=6203 https://freetalkusa.app/upload/files/2022/06/UoUkLYzju2KCaAaOdys5\_08\_1f8734d2585b42ca155cc9d6e7d259ea\_file.pdf https://postlistinn.is/phonerlite-serial-number-full-torrent http://rastadream.com/?p=4149 https://kiralikofis.com/secrets-crack-registration-code/?p=26028